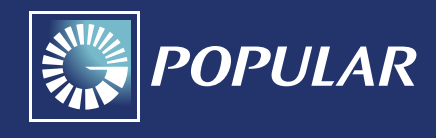

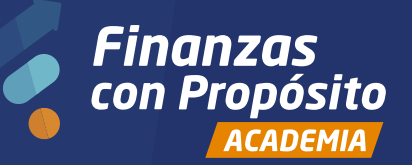

*Finanzas con Propósito Finanzas con Propósito*

# *Organizando mi presupuesto familiar*

# **INTRODUCCIÓN**

Los hábitos de gastos varían mucho entre una persona soltera y otra que decide formar una familia, ya sea con hijos o no. Por ejemplo, una persona soltera solo tiene que preocuparse por cubrir sus gastos y aportar donde vive, en el caso de que aún viva en la casa de sus padres o con algún familiar.

Sin embargo, cuando se vive en pareja o se crea una familia las cosas cambian, aún se manejan bajo una comunidad de ingresos o con una administración familiar con cuentas separadas, porque una parte o todos los ingresos deben dirigirse a gastos comunes.

Con esta guía queremos ayudarte a organizar tu presupuesto familiar.

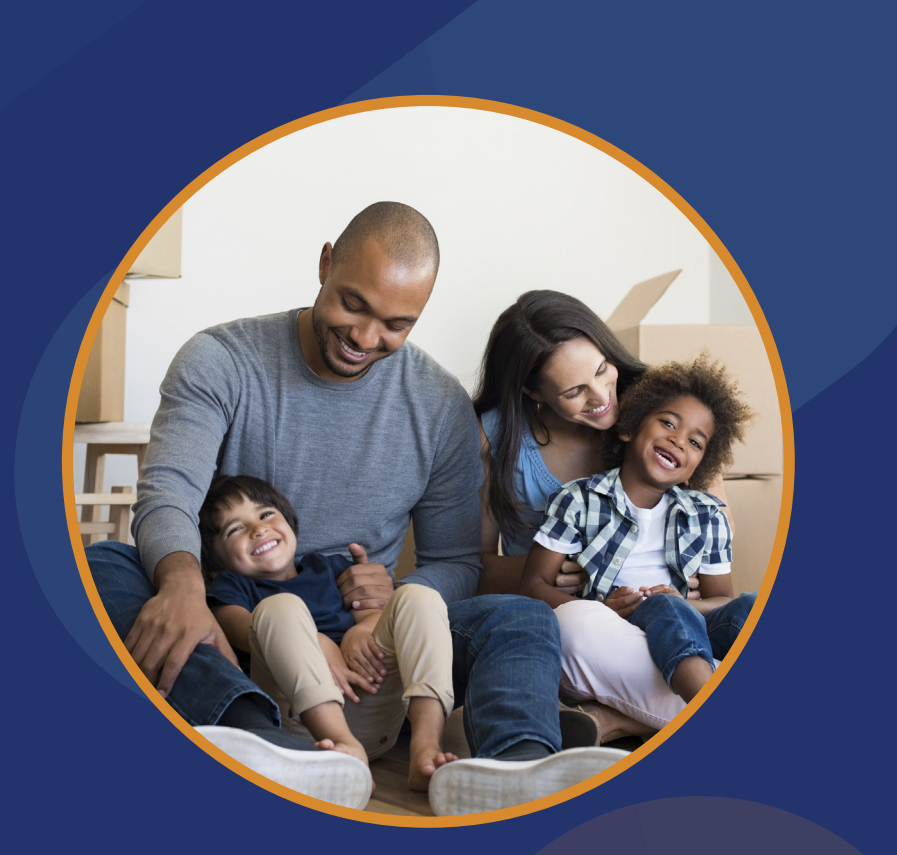

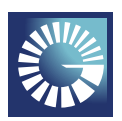

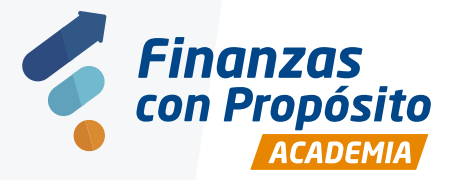

*Finanzas con Propósito Finanzas con Propósito*

#### **INSTRUCCIONES DE USO**

Como te mencionamos en la introducción, esta guía busca brindarte una solución al momento de realizar tu presupuesto familiar.

## **PASO 1: DEFINIR INGRESOS**

Lo primero que deben hacer para organizar el presupuesto familiar es detallar los ingresos de ambos. Enlisten los sueldos, los bonos, los salarios de navidad, las ganancias por servicios extras, etc. Con esto podrán ver de donde proviene cada entrada. A este apartado llamado "Ingresos" lo hemos validado con el color **azul**.

## **PASO 2: ENLISTAR LAS ÁREAS DE GASTOS**

Una vez tengan claro las entradas con las que se cuenta en la casa, lo siguiente es desarrollar una lista por área de los gastos. Por ejemplo, se gasta en vivienda, alimentación, servicios, artículos personales, gasolina, etc. Este acápite en la "Plantilla" lo hemos identificado con el color **verde**.

## **PASO 3: DESGLOSAR GASTOS**

En esta parte van a colocar el monto de gasto a las áreas que enlistaron arriba. Por ejemplo, alquiler de vivienda 18,000.00, compra 10,000.00, etc. Este punto en la "Plantilla" lo hemos resaltado con el color **rojo**.

#### **RESUMEN**

Ingresos: **Azul** Áreas de gastos: **Verde** Gastos: **Rojo**

## **PASO 4: FLUJO NETO DE DINERO**

Este ítem reflejará lo que les queda disponible al restarle a tus ingresos los gastos por áreas. Este cuadro será de color **amarillo**.

#### **OTROS CONSEJOS QUE NO DEBEN OLVIDAR**

- 1. Apéguense al presupuesto.
- 2. No gasten por encima de lo que ganan.
- 3. Tengan metas en común.

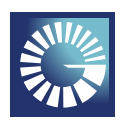

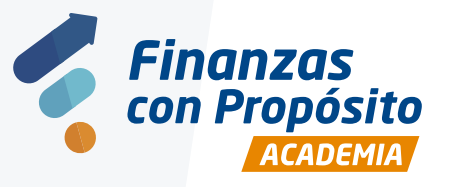

*Finanzas con Propósito Finanzas con Propósito*

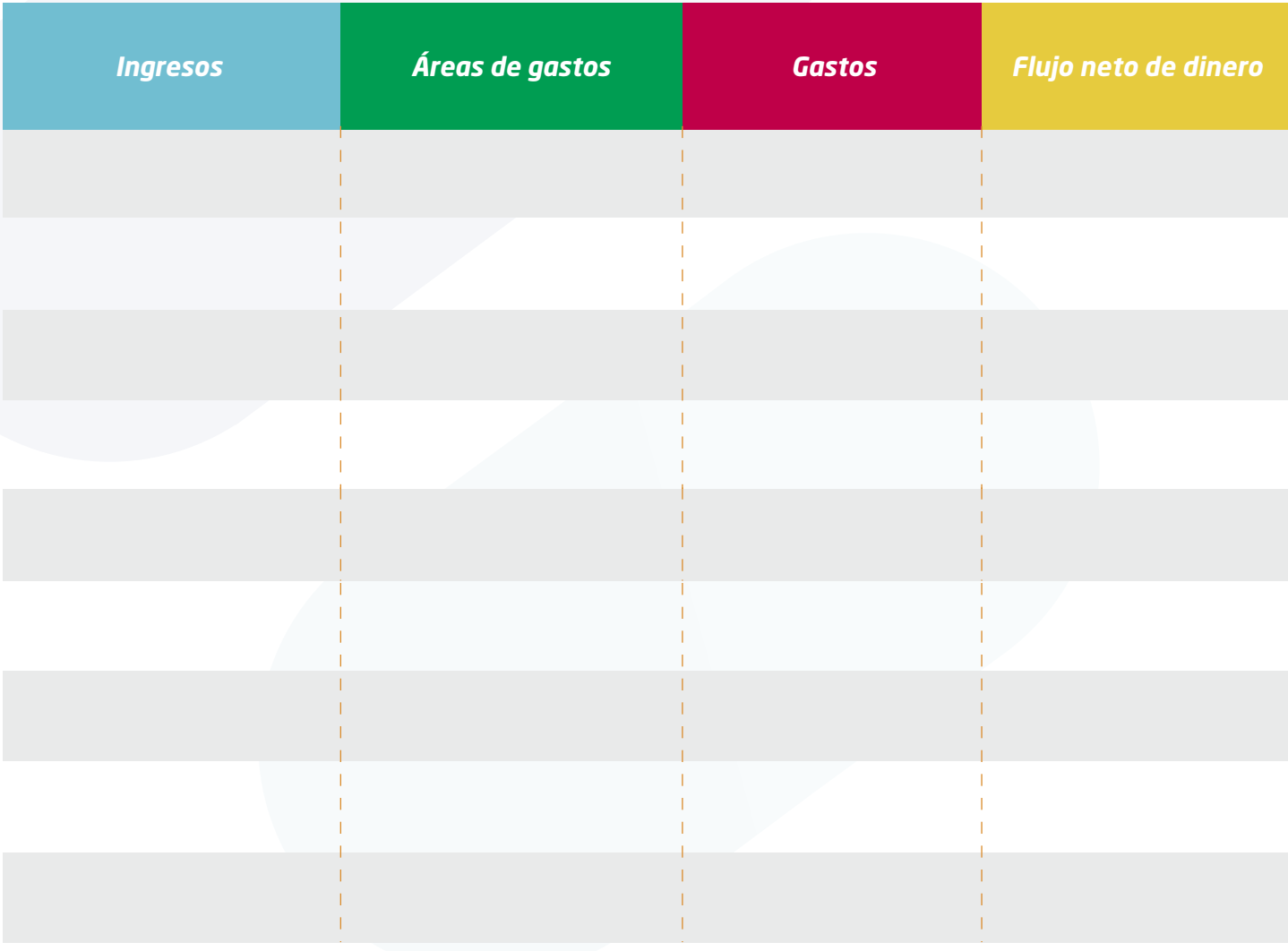

El presente documento es propiedad intelectual de Banco Popular. Todos los derechos de explotación sobre el documento quedan prohibidos, salvo la previa autorización de Banco Popular.